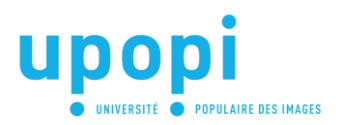

# **Parcours précinéma** Séance 4 - Le folioscope

*Dessins animés improvisés*

Le folioscope (ou *flip-book*) est sans nul doute l'objet du précinéma le plus connu du grand public. Ce livre animé, qui décompose le mouvement, permet de comprendre simplement les principes de base du cinéma.

#### **Principe du folioscope**

En 1868, l'anglais John Barnes Linnett a déposé un brevet de cette invention sous le nom de *kinéographe*. En Allemagne il s'appelle *daumenkino*, aux États-Unis *flip-book*.

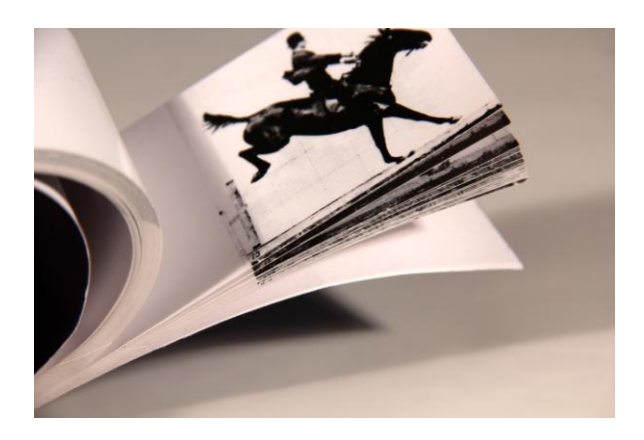

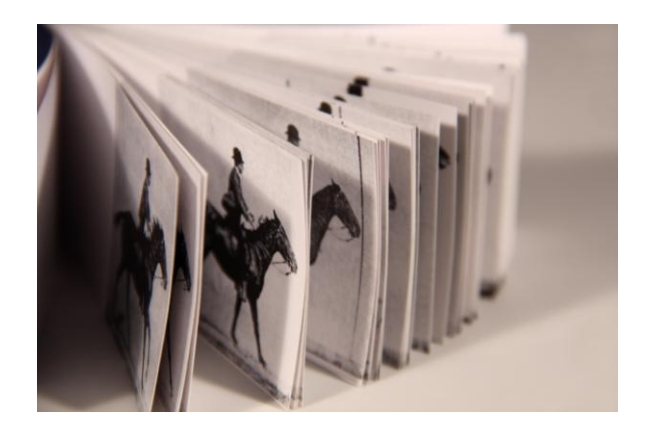

Le principe du folioscope repose sur celui d'un livre qu'on feuillette avec le pouce. À chaque page on trouve un dessin légèrement différent du précédent. Les images se succèdent au rythme du doigt sur le carnet et l'animation se créée petit à petit. À la fin du livre, le mouvement se termine.

Puisqu'il s'agit d'un seul mouvement, et non d'un mouvement cyclique (comme pour le zootrope ou le phénakistiscope), on peut improviser les dessins au fur et à mesure et on n'est limité que par le nombre de pages.

### **Atelier pour les plus petits : fabrication d'un feuilloscope**

Matériel nécessaire

- une feuille de papier
- des crayons de couleur

On peut débuter avec la création d'un feuilloscope, sorte de folioscope simplifié. Il s'agit d'une simple bande de papier qui propose deux étapes d'un mouvement.

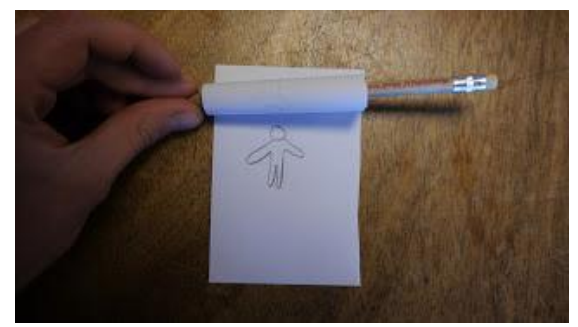

Réalisation : prendre une bande de papier et la plier en deux. Faire un dessin simple sur la partie intérieure. Replier la feuille sur le dessin et faire un autre dessin différent. Enrouler la feuille du dessus autour d'un crayon et faire glisser le dessin 2 sur le dessin 1.

Exemples de dessins qui fonctionnent bien : Un oiseau les ailes en haut / un oiseau les ailes en bas. Un visage qui sourit / un visage qui pleure. Un footballeur devant la balle / un footballeur qui tape la balle.

C'est le même principe que pour le phénakistiscope : les images se distinguent l'une de l'autre, grâce au passage d'une feuille à l'autre qui fait office d'obturation. La complémentarité des deux images montrées très vite permet au cerveau d'inventer un mouvement qui n'existe pas. Ce phénomène s'appelle l'effet phi. Cette illusion de mouvement est au cœur même du cinéma.

Vous pouvez aussi vous aider de la version illustrée pour réaliser l'exercice : - [http://www.lestrucsenscope.com/IMG/pdf/Fiche\\_atelier\\_mouvement\\_2\\_images.pdf](http://www.lestrucsenscope.com/IMG/pdf/Fiche_atelier_mouvement_2_images.pdf)

Ou de la vidéo explicative : - [https://www.onf.ca/selections/studiostopmo/visionnez/stopmo\\_creer\\_un\\_folioscope](https://www.onf.ca/selections/studiostopmo/visionnez/stopmo_creer_un_folioscope)

## **Atelier : fabrication d'un folioscope**

Matériel nécessaire

- des crayons de couleur
- des feuilles de papier ou des post-it
- des ciseaux, une agrafeuse ou une pince à dessin

Commencer par créer le support (un petit carnet par exemple). Déterminer le nombre de pages nécessaires (cela dépend de votre histoire, de votre séquence).

Pour fabriquer un folioscope, il faut commencer par la dernière page.

Dessiner une étape du mouvement sur chacune des pages en remontant jusqu'à la première. On peut suivre pas à pas l'évolution de son dessin en s'aidant de la transparence de la feuille qui le recouvre.

En ligne, on retrouve plusieurs tutoriels qui expliquent la fabrication de a à z : - [http://www.lestrucsenscope.com/IMG/pdf/Fiche\\_atelier\\_flib-book\\_ou\\_folioscope.pdf](http://www.lestrucsenscope.com/IMG/pdf/Fiche_atelier_flib-book_ou_folioscope.pdf)

Le lien suivant présente sa conception sous forme de carnet ou à l'aide de l'ordinateur : - <http://fr.wikihow.com/fabriquer-un-folioscope>

Astuce : si l'on veut fabriquer un petit carnet, il faut que le papier soit à la fois épais et souple (papier bristol). Un papier trop fin défile mal, un papier trop épais n'est pas assez souple. On peut aussi coller de petites feuilles de papier ordinaire sur un simple carnet, cela donnera aux feuilles la rigidité et la souplesse nécessaire.

#### **Variantes**

Réaliser un folioscope peut aussi se faire à partir d'un livre abandonné : on ne peut dessiner bien sûr que sur les coins de pages (là où il n'y a aucun caractère).

On peut utiliser des photographies (ou photogrammes) successives et classées par ordre chronologique pour illustrer la décomposition d'une scène.

Si vous ne voulez pas dessiner, vous pouvez également télécharger en ligne des modèles à reconstituer.

Il est possible de s'exercer en créant son folioscope numérique via un atelier en ligne (en anglais) :

- <http://www.benettonplay.com/toys/flipbookdeluxe/guest.php>

Il existe également un logiciel spécialisé : Flipbook Printer.

**Nicolas Plateau, Ciclic, 2014.**